## **QGIS Application - Bug report #1258 GeoTIFF not visible though present in the project**

*2008-08-30 06:34 AM - Maciej Sieczka -*

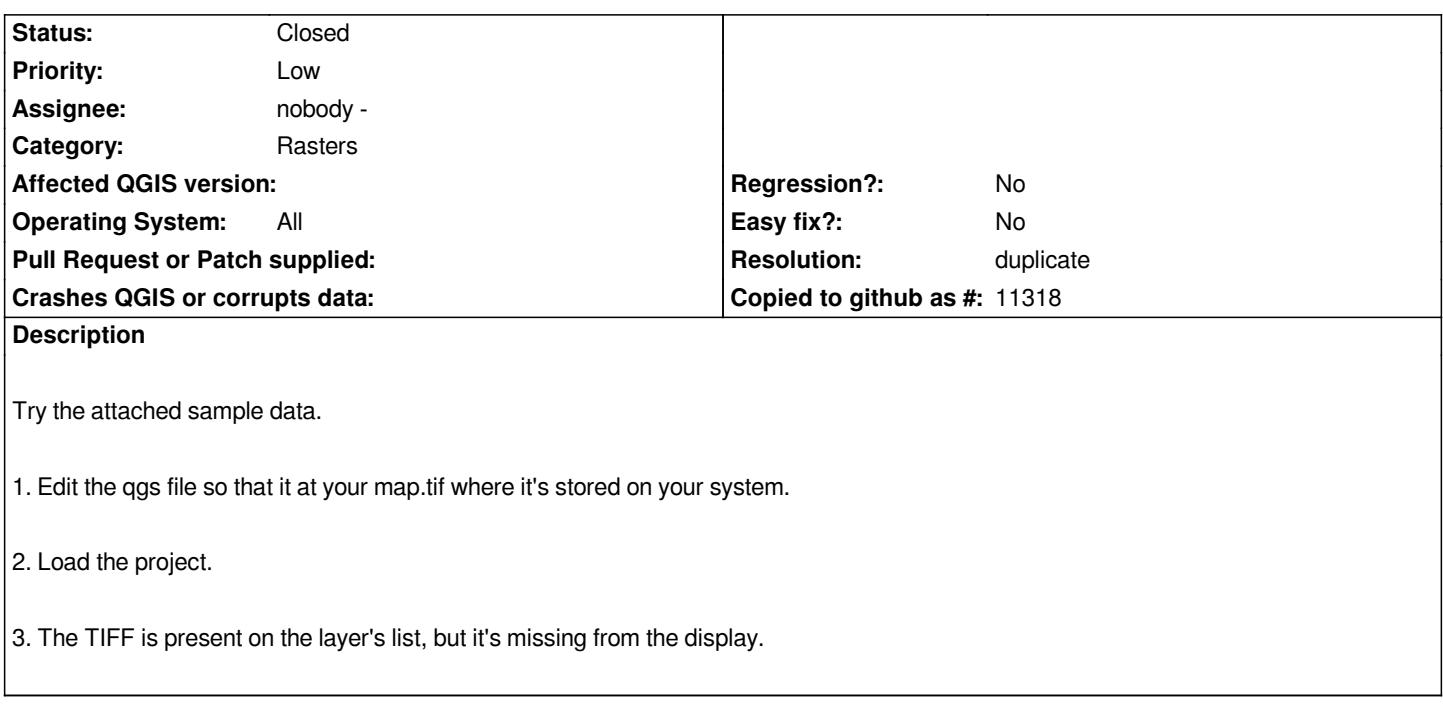

## **History**

## **#1 - 2008-08-30 06:43 AM - Maciej Sieczka -**

*- Resolution set to duplicate*

*- Status changed from Open to Closed*

*Sorry! This is a duplicate of 1259.*

## **#2 - 2009-08-22 12:57 AM - Anonymous**

*Milestone Version 1.0.0 deleted*